## **CC – Programmation Orientée Objet**

# **Documents interdits Durée : 1h30**

# **Exercice 1 ( 05 points)**

## **Choisissez la (ou les) réponse(s) correctes.**

## **1. Que signifie le mot clé "static" associé à un attribut ?**

- a) Que la valeur de cet attribut est constante
- b) Que cet attribut n'est visible que dans la classe où il est défini
- c) Que cet attribut sera toujours passé par valeur
- d) Que cet attribut a une valeur unique pour toutes les instances de la classe

### **2. Au sujet du mot clef "abstract", quelle assertion est fausse ?**

- a) Une classe abstraite ne peut être instanciée
- b) Une méthode abstraite n'a pas d'implémentation
- c) Une classe abstraite n'a pas forcément de classe fille
- d) Une classe abstraite doit contenir au moins une méthode abstraite

#### **3. Une interface en Java peut contenir :**

- a) Des déclarations de méthodes et de constantes de classe
- b) Des déclarations de méthodes et d'attributs
- c) Des déclarations de méthodes et de méthodes statiques
- d) Des déclarations de méthodes et de constructeurs

### **4. Quel est le droit d'accès le plus restrictif pour donner l'accès aux membres d'une autre classe de même package ?**

## a) public

- b) default access
- c) abstract
- d) protected

### **5. Qu'est-ce que l'état d'un objet?**

- a) C'est l'ensemble des méthodes d'un objet.
- b) C'est l'ensemble des attributs d'un objet.
- c) C'est l'ensemble des valeurs des attributs d'un objet.
- d) C'est l'ensemble des méthodes et attributs d'un objet

### **6. Qu'est-ce qu'un attribut de classe?**

- a) C'est un attribut visible que dans la classe où il est défini.
- b) C'est un attribut qui a une valeur constante.
- c) C'est un attribut qui a une valeur unique pour toutes les instances de la classe.
- d) C'est un attribut dont le type est un type primitif.

#### **7. De quel concept se rapproche le plus le concept d'abstraction des données ?**

- a) Héritage
- b) Instanciation
- c) Encapsulation
- d) Association

#### **8. Donnez la ou les réponses correctes**

- a) Une classe peut implémenter plusieurs interfaces mais doit étendre une seule classe.
- b) Une classe peut implémenter plusieurs classes mais doit étendre une seule interface.
- c) Une interface peut implémenter plusieurs interfaces.
- d) Une interface peut étendre une seule classe.

#### **9. Qu'est-ce qu'une méthode de classe?**

- a) Une méthode déclarée static
- b) Une méthode déclarée abstract
- c) Une méthode déclarée finale
- d) Une méthode surchargée

**10. La classe B est définie comme suit:**

```
class B {
   public B(){
           System.out.print(" !");
   }
   public B(int i) {
           this();
           System.out.println("Bonjour "+i);};
}
```
**Quel sera le résultat de l'appel suivant ?**

B monB=new B(2019);

- a) Aucun affichage
- b) Une erreur d'exécution
- c) Affichage sur la console de " !Bonjour 2019"
- d) Affichage sur la console de "Bonjour 2019 !"

## **Exercice 2 ( 05 points)**

1. Trouvez et corrigez les sept (07) erreurs dans les classes A, B et C.

```
package a;
class A {
    int a; 
    public A(int a){this.a=a;}
    public void m(){System.out.println(a); }
}
```

```
package b;
public class B extends A {
  int b;
  public B (int a, int b){ this.b = b; }
  void m(){ System.out.println(a + b); }
}
```

```
package b;
public class C extends B {
   public void m(){ System.out.println(b);}
}
```
2. Trouvez et expliquez les deux (02) erreurs de casting dans la classe Test.

```
package c;
import a.*;
import b.*;
public class Test {
     public static void main(String args[]){
          1. A a=new A(5);
          2. B b=new B(10,20);
          3. b=a;
          4. ((A)b).m(); 
         5. Object d1 = (B) a; 6. a=b; 
          7. a.m();
         8. Object d2 = (B) a;9. ((B) d2).m(); }
}
```
3. Qu'affiche ce programme après suppression des deux lignes de code erroné ?

## **Exercice 3 ( 10 points)**

Soit l'interface "IOperation".

```
package operations;
public interface IOperation { 
     Object plus (Object obj); // addition de deux "Objects"
     Object moins (Object obj);// soustraction de deux "Objects" 
}
```
1. Ecrivez la classe concrète "Complexe" qui implémente "IOperation".

```
package nombres;
...
   ……………………………………Complexe………………………………………………… {
     private double im ; //partie imaginaire
     private double re; //partie réelle
    ...
     ... 
      ...
     ...
}
```
- 2. Redéfinissez dans la classe Complexe, la méthode toString() de la classe Object de telle façon qu'elle retourne une chaine de caractères sous la forme : re + im *i (Exemple : "1+ 2 i")*
- 3. Ecrivez la classe concrète "Reel" qui implémente "IOperation".

```
package nombres;
...
    ……………………………………Reel………………………………………………… {
     private double x; // valeur du réel
     ...
      ... 
      ...
     ...
}
```
- 4. Redéfinissez dans la classe Reel, la méthode toString() de la classe Object de telle façon qu'elle retourne une chaine de caractères sous la forme : x *(Exemple : "5")*
- 5. Ecrivez la classe "Test" (principale) qui permettra de :
	- Créez deux objets "Complexe" :  $c1 = 2 + 2i$  (partie réelle = 2, partie imaginaire = 2) et  $c2 = 1 3i$
	- Créez deux objets "Reel" :  $r1 = 5$  et  $r2 = 3$
	- Additionnez c1 et c2 puis afficher le résultat
	- Soustrayez c2 de c1 puis afficher le résultat
	- Soustrayez r2 de r1 puis afficher le résultat

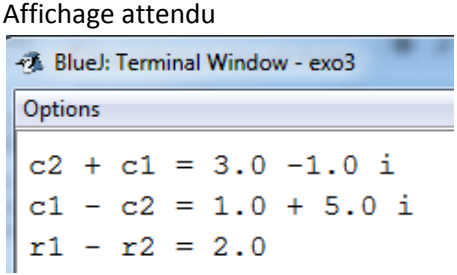

Corrigé

## **Exercice 1 ( 05 points) Choisissez la (ou les) réponse(s) correctes.**

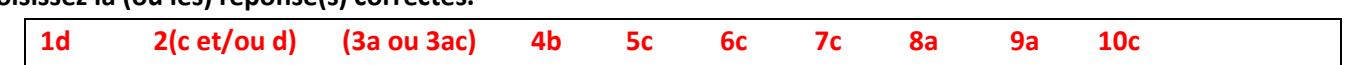

# **Exercice 2 ( 05 points)**

```
package a;
public class A { 0.5
   int a; // « protected ou public int a » est aussi accepté (1 pt)
   public A(int a){this.a=a;}
 public int getA(){return a;} 0.5
  public void m(){System.out.println(a); }
}
```

```
package b;
import a.*; 0.5 and 0.5 and 0.5 and 0.5 and 0.5 and 0.5 and 0.5 and 0.5 and 0.5 and 0.5 and 0.5 and 0.5 and 0.5
public class B extends A {
  int b;
 public B (int a, int b){super(a);this.b = b;} 0.5
 public void m(){ System.out.println(getA() + b); } 0.5+0.5
}
```

```
package b;
public class C extends B {
 public C(int a, int b){super(a,b);} 0.5
  public void m(){ System.out.println(b);}
}
```

```
package c;
import a.*;
import b.*;
public class Test {
    public static void main(String args[]){
        1. A a=new A(5);
        2. B b=new B(10,20);
       3. b=a; //downcast implicite 0.5
        4. ((A)b).m(); 
       5. Object d1 = (B) a; // ClassCastException 0.5
        6. a=b; 
        7. a.m();
       8. Object d2 = (B) a;9. ((B) d2).m(); }
}
```
**Affichage : 30 0.5**

**30** 30

#### **Exercice 10 ( 10 points)**

Classe Complexe : (03.25 points)

```
package nombres;
import operations.*; 0.25
public class Complexe implements IOperation {
    private double im ;
    private double re;
   public Complexe (double re , double im){ 0.5
       this.re=re;
       this.im=im;
    }
    public Object plus(Object c){
       Complexe com = (Complexe) c; 0.5<br>return new Complexe (this.re + com.re. this.im + com.im): 0.5return new Complexe (this.re + com.re, this.im + com.im);
    }
     public Object moins (Object c){
       Complexe com = (Complexe) c; 0.5
       return new Complexe (this.re - com.re, this.im - com.im); 0.5
    }
   public String toString() { 0.5
       if(this.in > 0) return this.re +" + "+this.im+" i";
        else if(this.im < 0) return this.re +" "+this.im+" i";
       else return this.re+"";
    }
}
```
Classe Reel : (03.25 points)

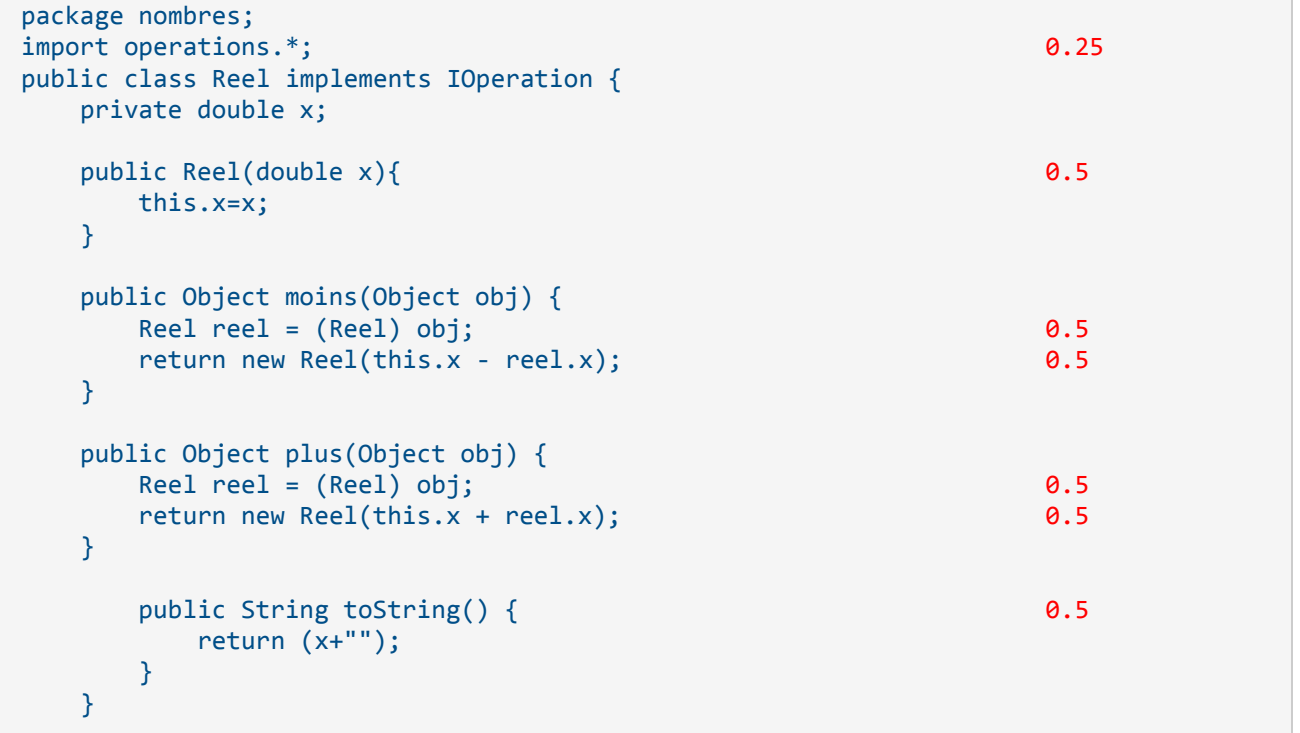

Classe Test (03.50 points)

```
package nombres;
public class Test {
    public static void main (String[] args){<br>
Complexe c1 = new Complexe(2,2) ;<br>
0.25
        Complexe c1 = new Complexe(2,2) ; 0.25<br>
Complexe c2 = new Complexe(1,-3) ; 0.25
        Complexe c2 = new Complexe(1, -3);
         Complexe c3,c4 ;
        Reel r1=new Reel(5); 0.25<br>Reel r2=new Reel(3); 0.25Reel r2=new Reel(3); Reel r3;
        c3 = (Complexe)(c1.plus(c2));<br>
c4 = (Complexe)(c1.moins(c2)); 0.5
        c4=(Complexe)(c1.moints(c2));System.out.println("c2 + c1 = " +c3);<br>System.out.println("c1 - c2 = " +c4);<br>0.25
        System.out.println("c1 - c2 = " +c4);
        r3=(Reel)(r1.moins(r2));<br>System.out.println("r1 - r2 = " +r3); 0.25
        System.out.println("r1 - r2 = " +r3);
     }
}
```